CC51H – Programación Orientada al Objeto Clase Auxiliar 01 Lunes 14 marzo 2011 DCC – Universidad de Chile

 $\Omega$ 

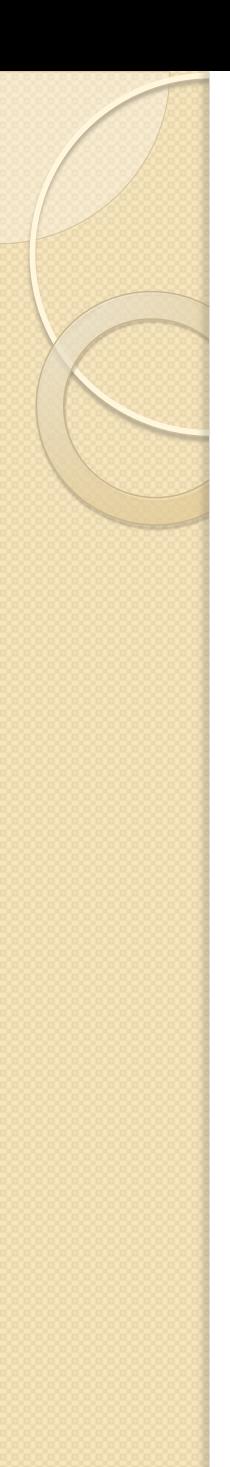

### Punteros – operador (&)

 andy = 25; fred = andy; ted = sandy;

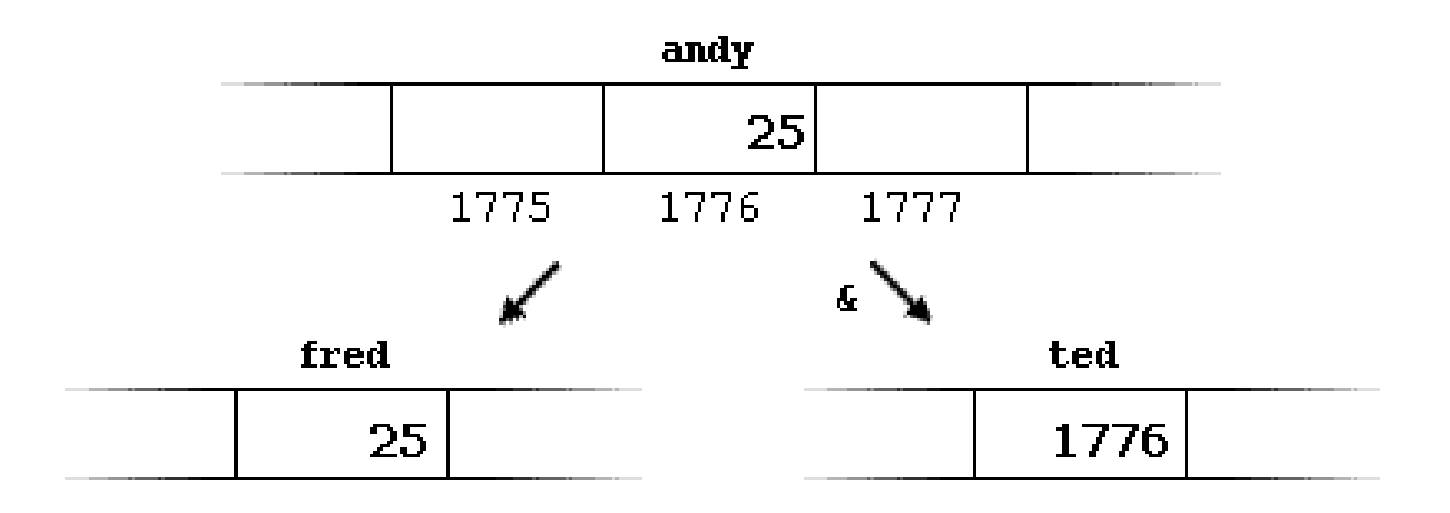

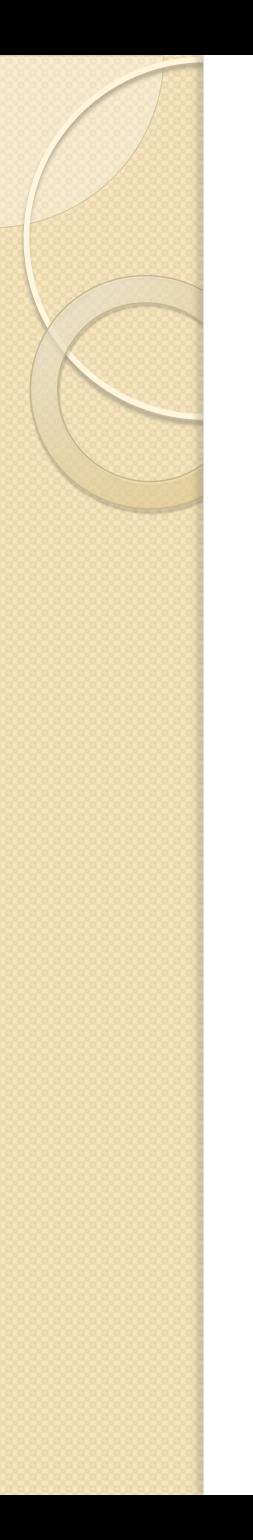

### Punteros – Operador (\*)

beth =  $*$ ted;

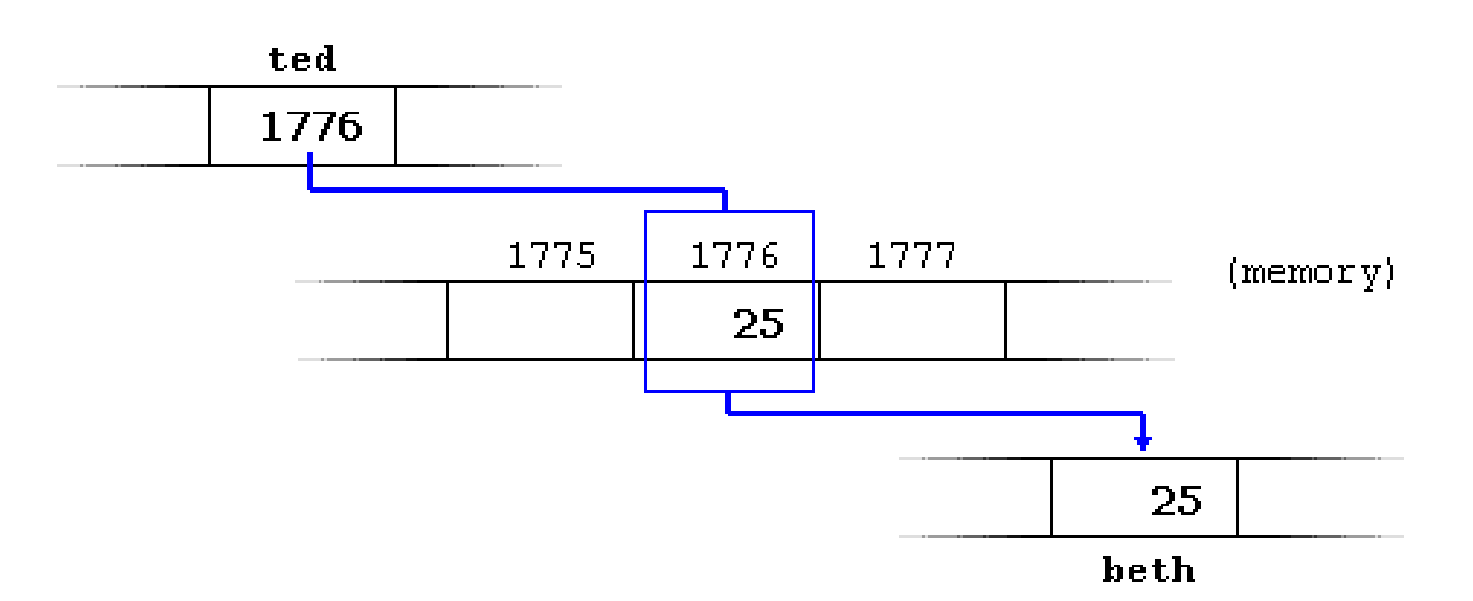

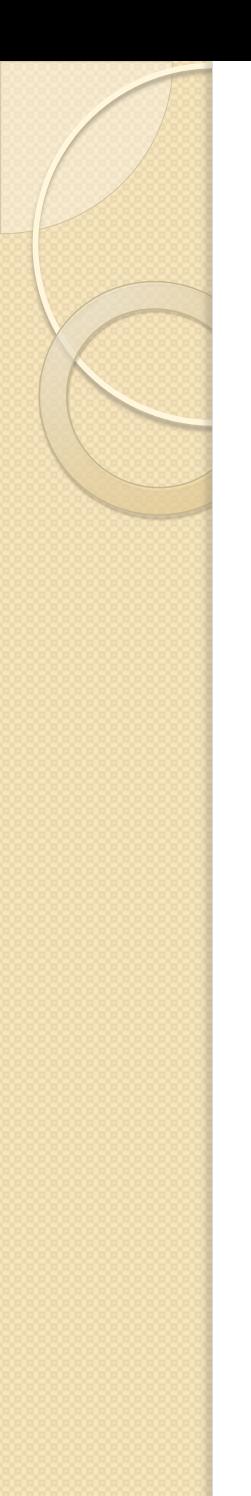

## Punteros - Ejemplo

```
1 // my first pointer
 2 #include <iostream>
 3 using namespace std;
 4
 5 int main ()
 6
 7
    int firstvalue, secondvalue;
 8.
     int * mypointer;
 9
10<sup>1</sup>mypointer = \epsilonfirstvalue;
11*mypointer = 10;
12<sub>1</sub>mypointer = \epsilonsecondvalue;
13<sub>1</sub>*mypointer = 20;
14<sub>1</sub>cout << "firstvalue is " << firstvalue << endl:
15<sub>1</sub>cout << "secondvalue is " << secondvalue << endl:
16<sup>1</sup>return 0:
17|1
```
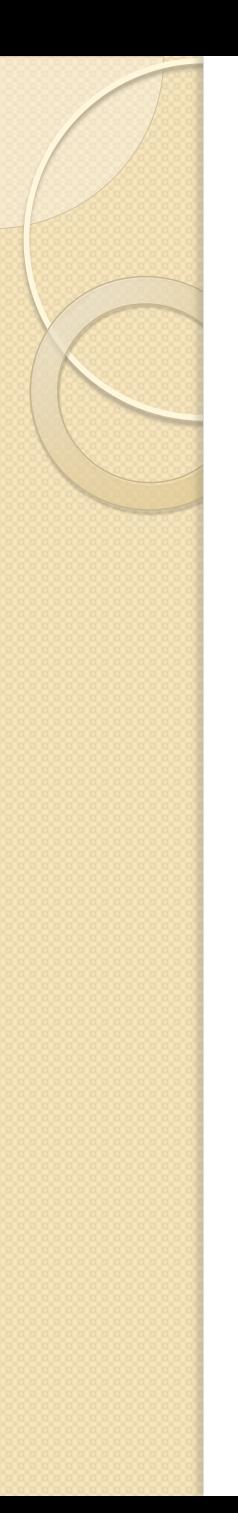

## Punteros - Ejemplo

```
1 // more pointers
 2 #include <iostream>
 3 using namespace std;
 4
 5 int main ()
 6<sup>1</sup>7\phantom{.}int firstvalue = 5, secondvalue = 15;
 8<sup>1</sup>int * p1, * p2;
 9
10 p1 = afirstvalue;
11 p2 = s secondvalue;
12 \mid *p1 = 10;13 *p2 = *p1;
14 p1 = p2;
15 *p1 = 20;
1617 cout \lt "firstvalue is " \lt firstvalue \lt endl;
18 cout \lt "secondvalue is " \lt secondvalue \lt endl;
19 return 0:
20|1
```
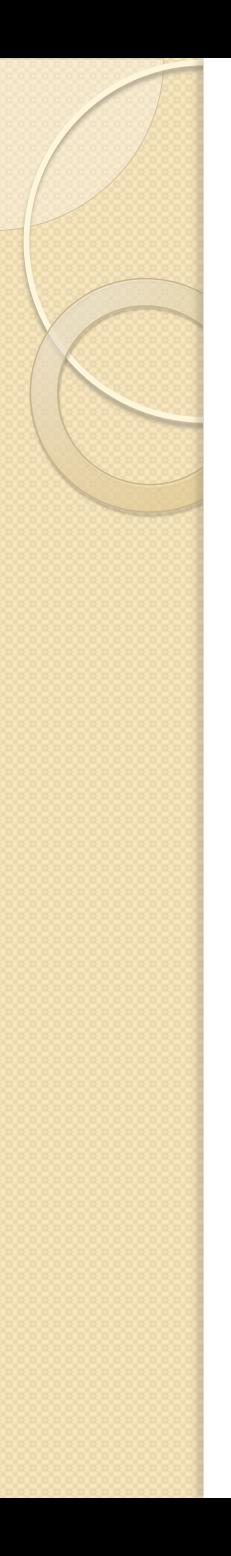

#### Clases

**Private Protected Public**

```
1 // example on constructors and destructors
 2 #include <iostream>
 3 using namespace std;
 4
 5 class CRectangle {
 6
       int *width, *height;
 \overline{7}public:
 8
       CRectangle (int, int);
 9
       ~\simCRectangle ();
10<sup>1</sup>int area () {return (*width * *height);}
11 };
12 \overline{ }13 CRectangle:: CRectangle (int a, int b) {
14 width = new int;
15 height = new int;
16 *width = a:
17<sup>1</sup>*height = b;
18|119
20 CRectangle::~CRectangle () {
21 delete width;
22 delete height;
23|124
25 int main () {
26 CRectangle rect (3, 4), rectb (5, 6);
27 cout \lt "rect area: " \lt rect.area() \lt endl;
28 cout << "rectb area: " << rectb.area() << endl;
29<sub>1</sub>return 0;
30|1
```
## Templates (Funciones)

```
1 // function template II
 2 #include <iostream>
 3 using namespace std;
 4
 5 template <class T>
 6 T GetMax (T a, T b) {
 7
     return (a>b2a:b);8
 9
10 int main () {
11int i=5, j=6, k;
12 long 1=10, m=5, n;
13 k = \text{GetMax}(i, j);
14 n = \text{GetMax}(1, m);
15 cout \lt\lt k \lt \text{endl};
16cout \lt\lt n \lt\lt endl;
17<sup>1</sup>return 0;
18|1
```
# Templates (Clases)

```
1 // class templates
 2 #include <iostream>
 3 using namespace std;
 4
 5 template <class T>
 6 class mypair {
 7
       T a, b;
 8
    public:
 9
     mypair (T first, T second)
10
     {a = first; b = second; }11T getmax ();
12 };
13
14 template <class T>
15 T mypair<T>::getmax ()
16|117<sup>1</sup>T retval;
18 retval = a>b? a : b;
19return retval;
20|121
22 int main () {
    mypair <int> myobject (100, 75);
23 |
24 cout << myobject.getmax();
25
    return 0:
26|1
```
## Links útiles

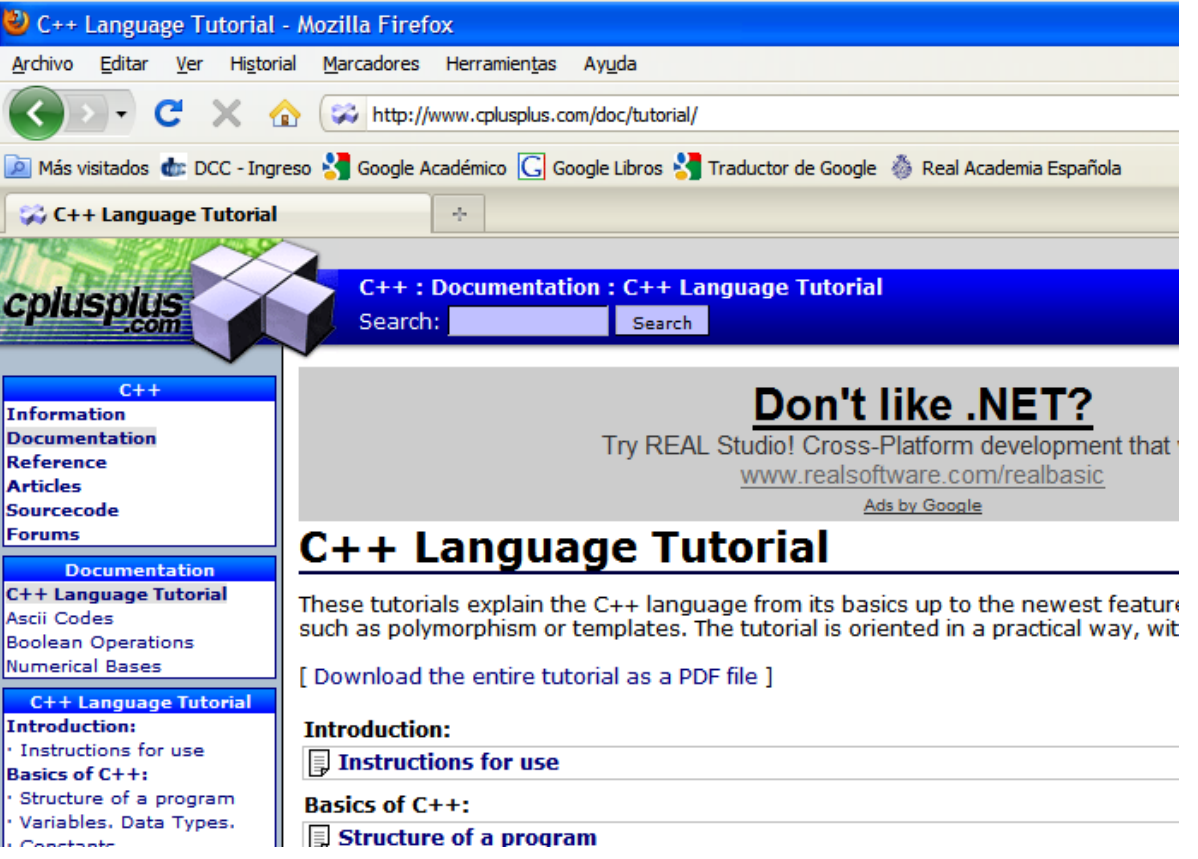

**http://www.cplusplus.com/doc/tutorial/**

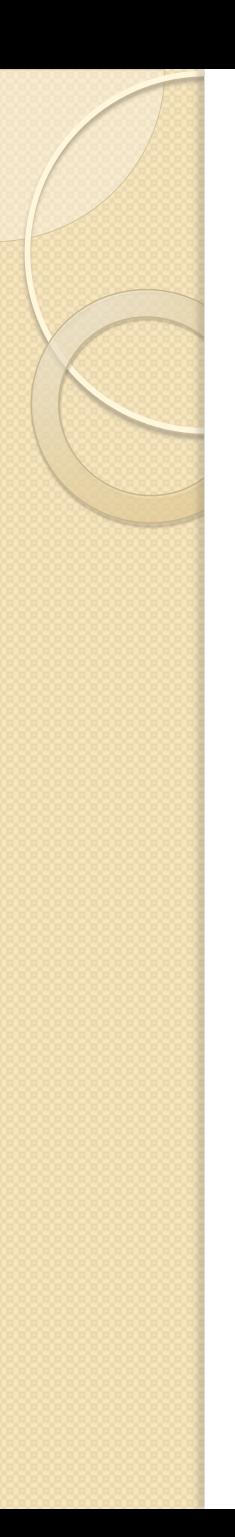

### Editores

- Eclipse
- NetBeans
- Microsoft Visual C++ Express Edition
- Linux (g++)

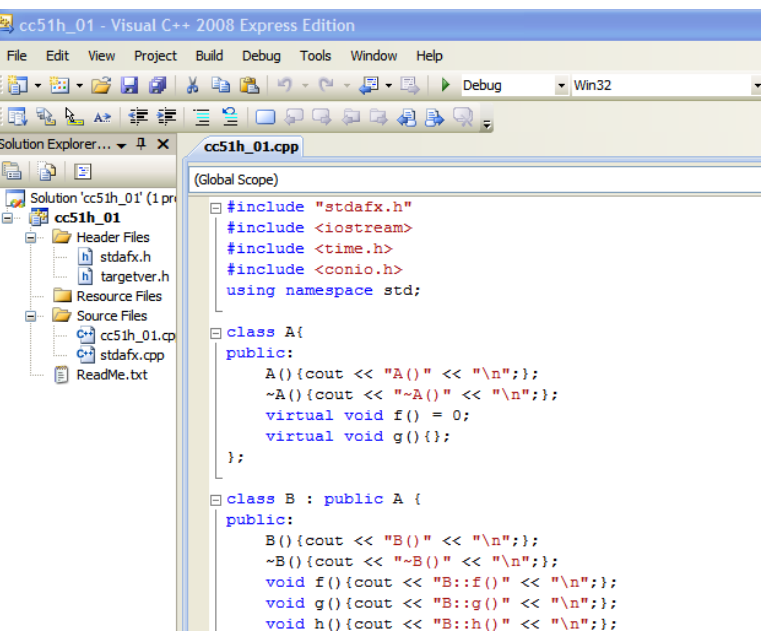

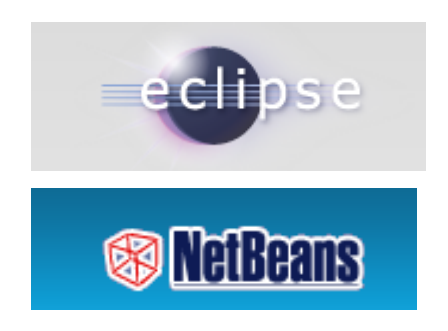